## **111**學年度

# 補助大專校院辦理就業學程計畫

## 評鑑系統操作說明

 $2022/05$ 

3 勞動部勞動力發展署 WORKFORCE DEVELOPMENT AGENCY, MINISTRY OF LABOR

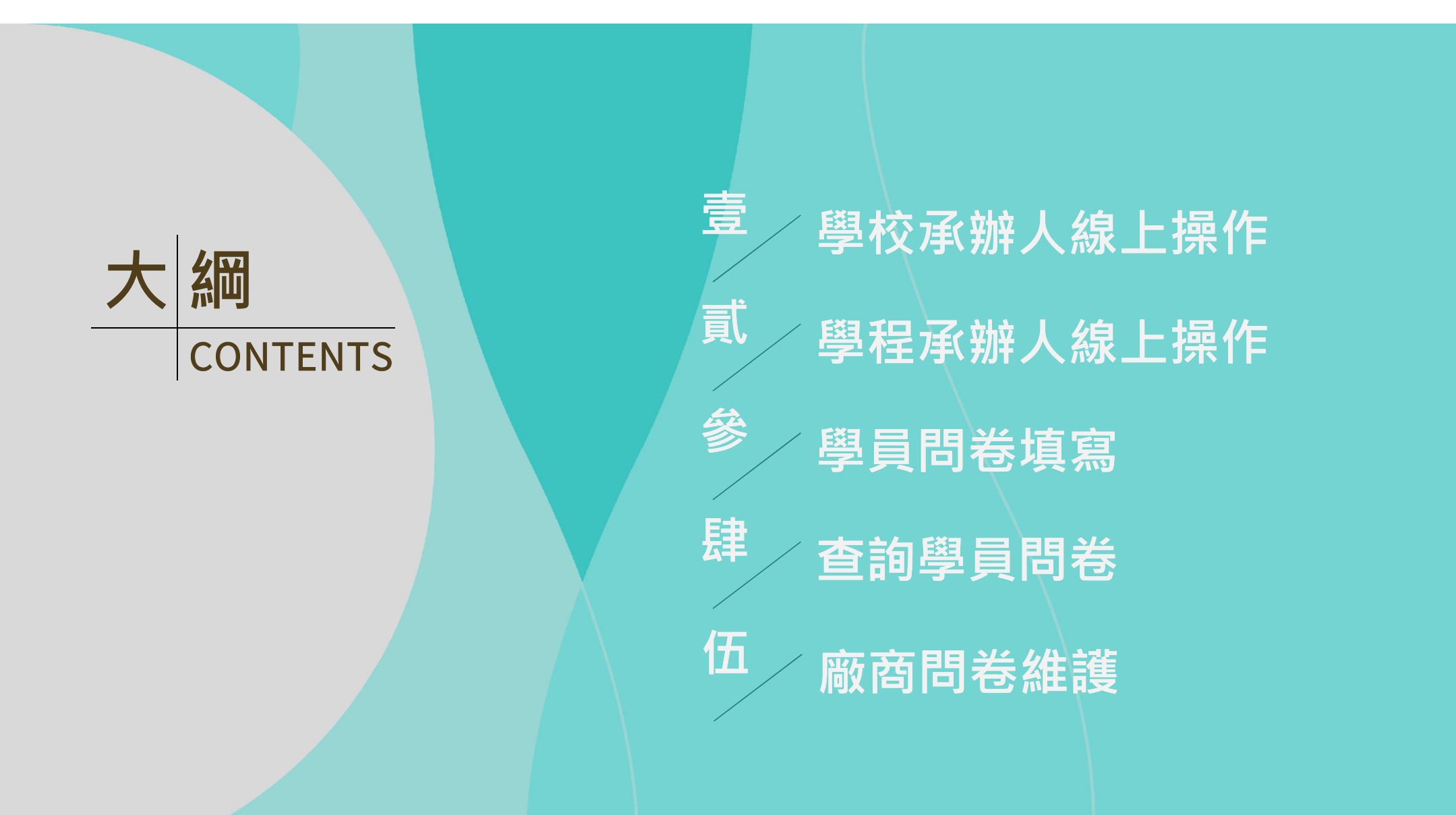

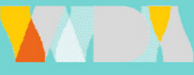

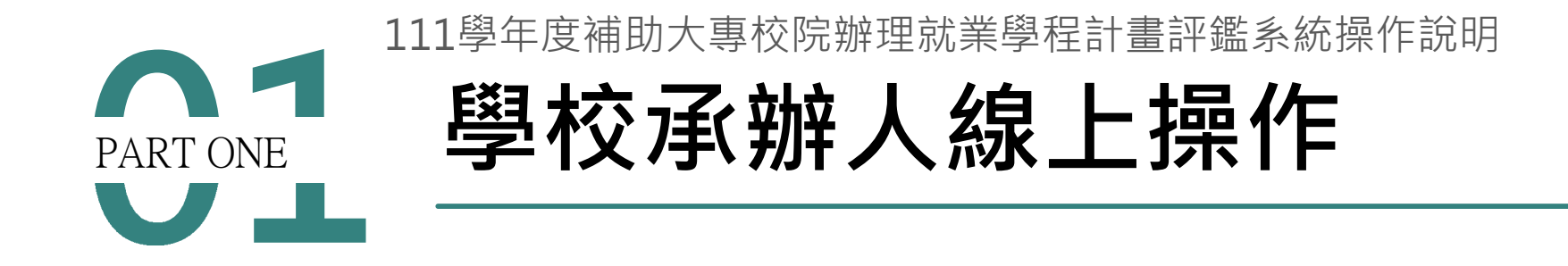

■ 勞動部勞動力發展署 WORKFORCE DEVELOPMENT AGENCY, MINISTRY OF LABOR -

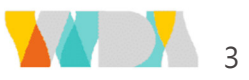

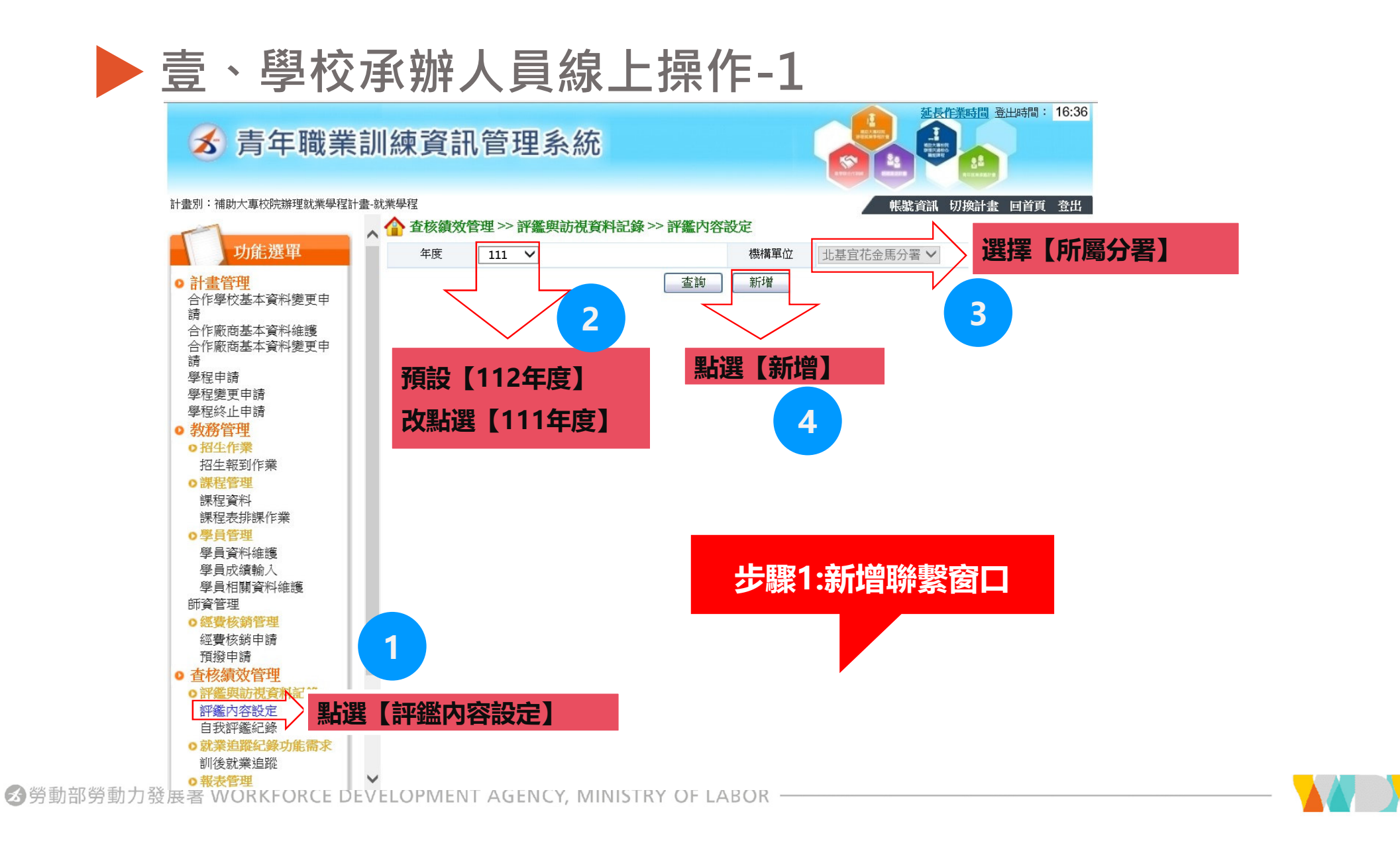

### 壹、學校承辦人員線上操作-2

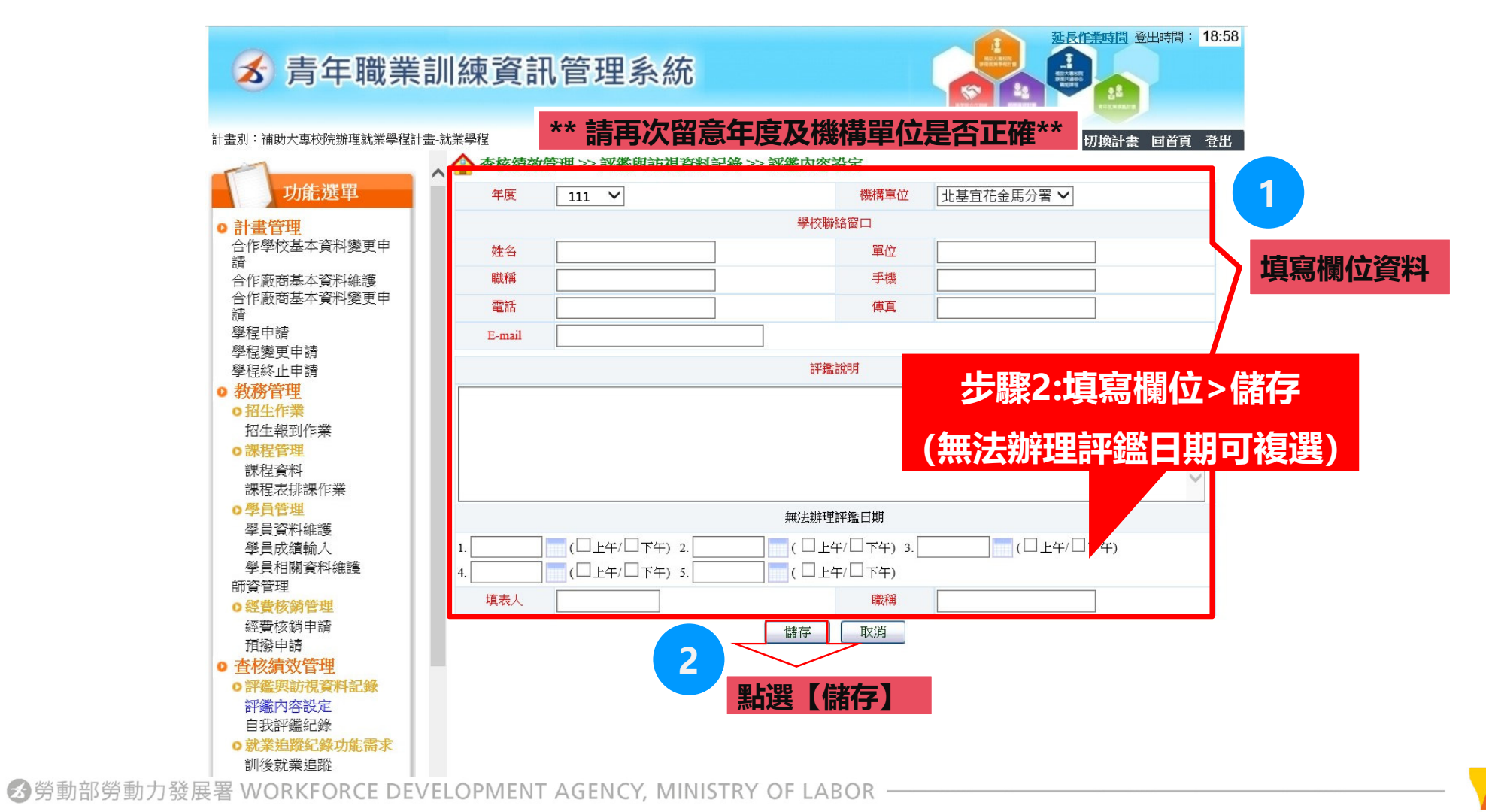

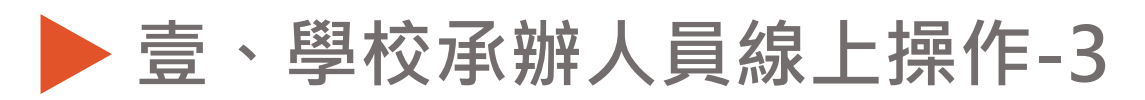

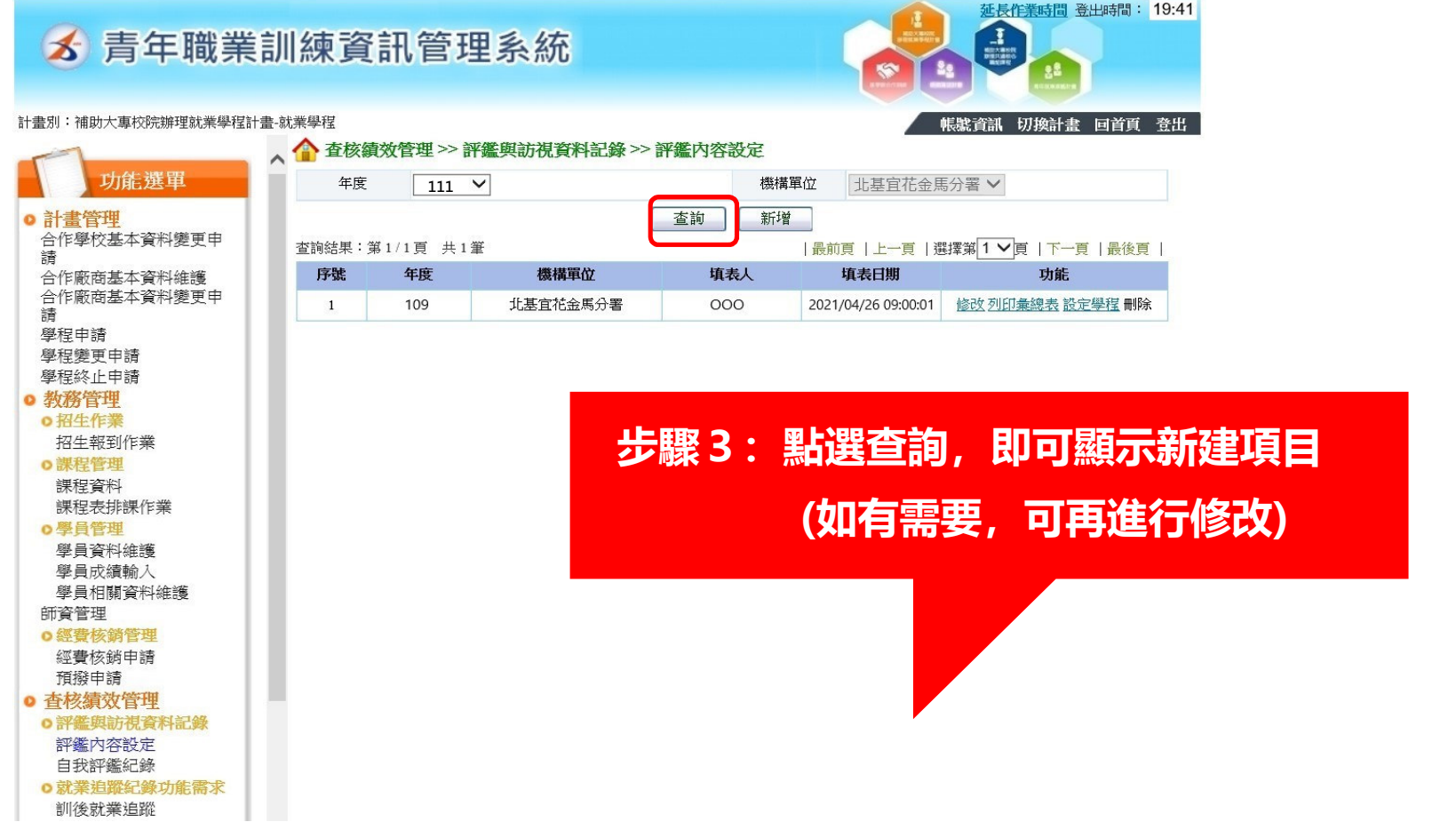

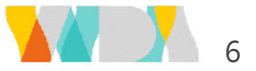

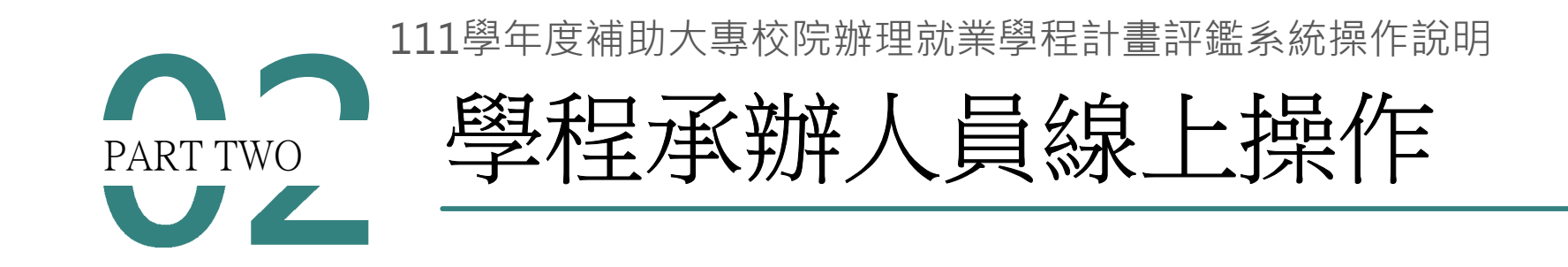

勞動部勞動力發展署 WORKFORCE DEVELOPMENT AGENCY, MINISTRY OF LABOR -

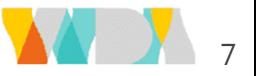

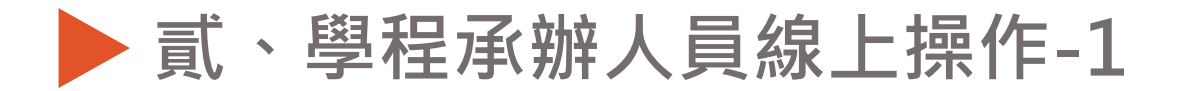

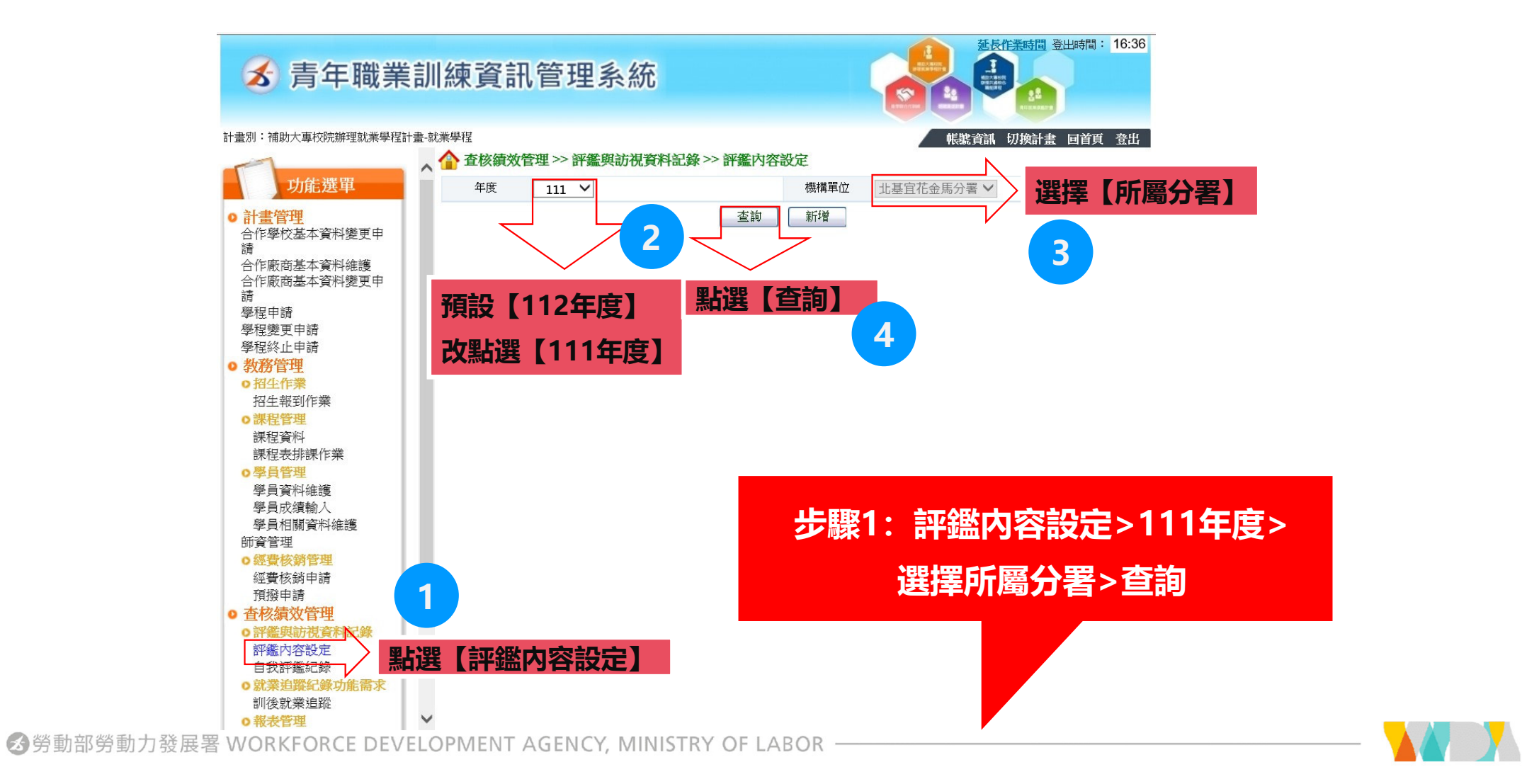

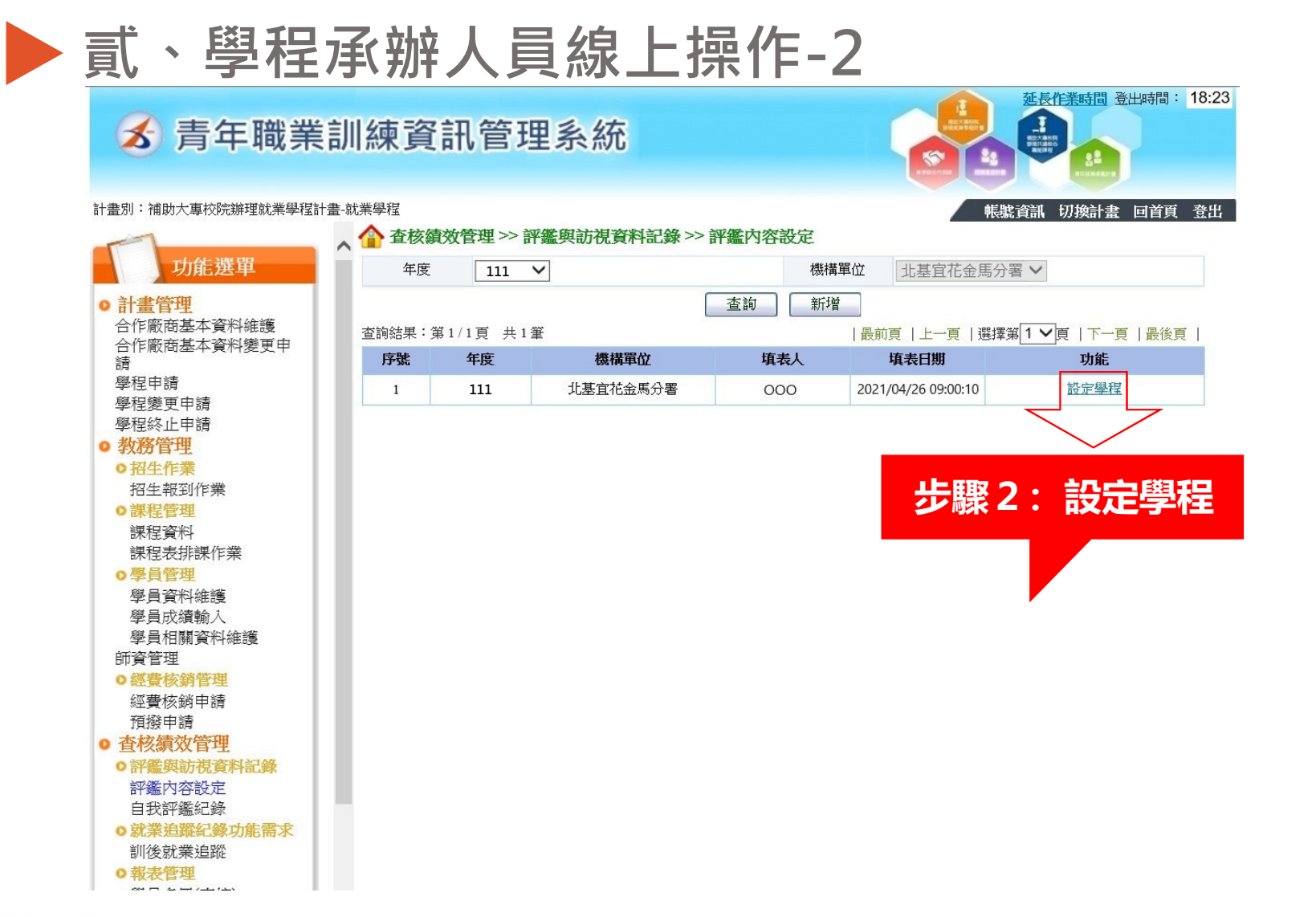

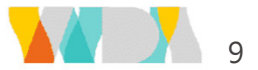

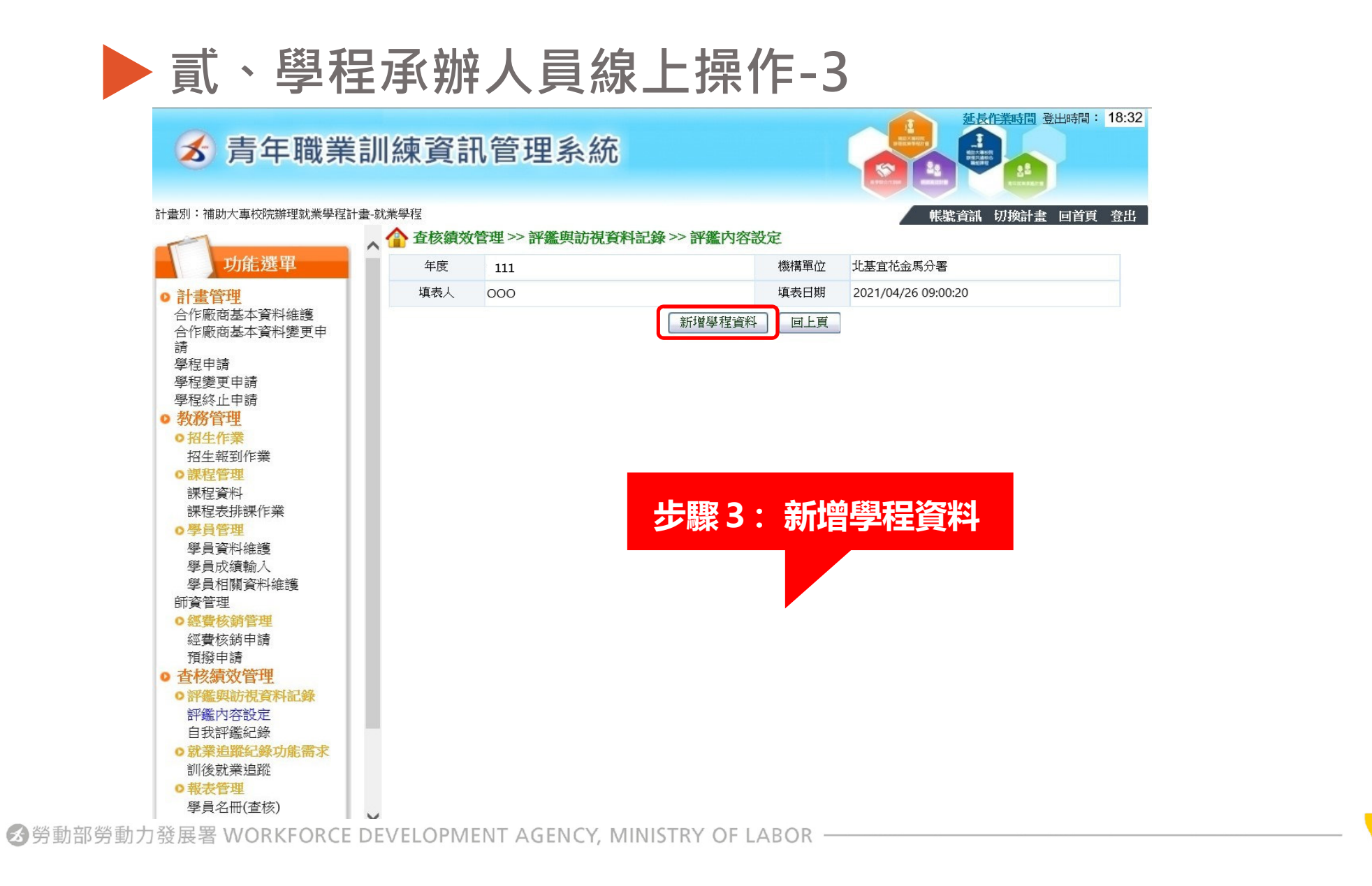

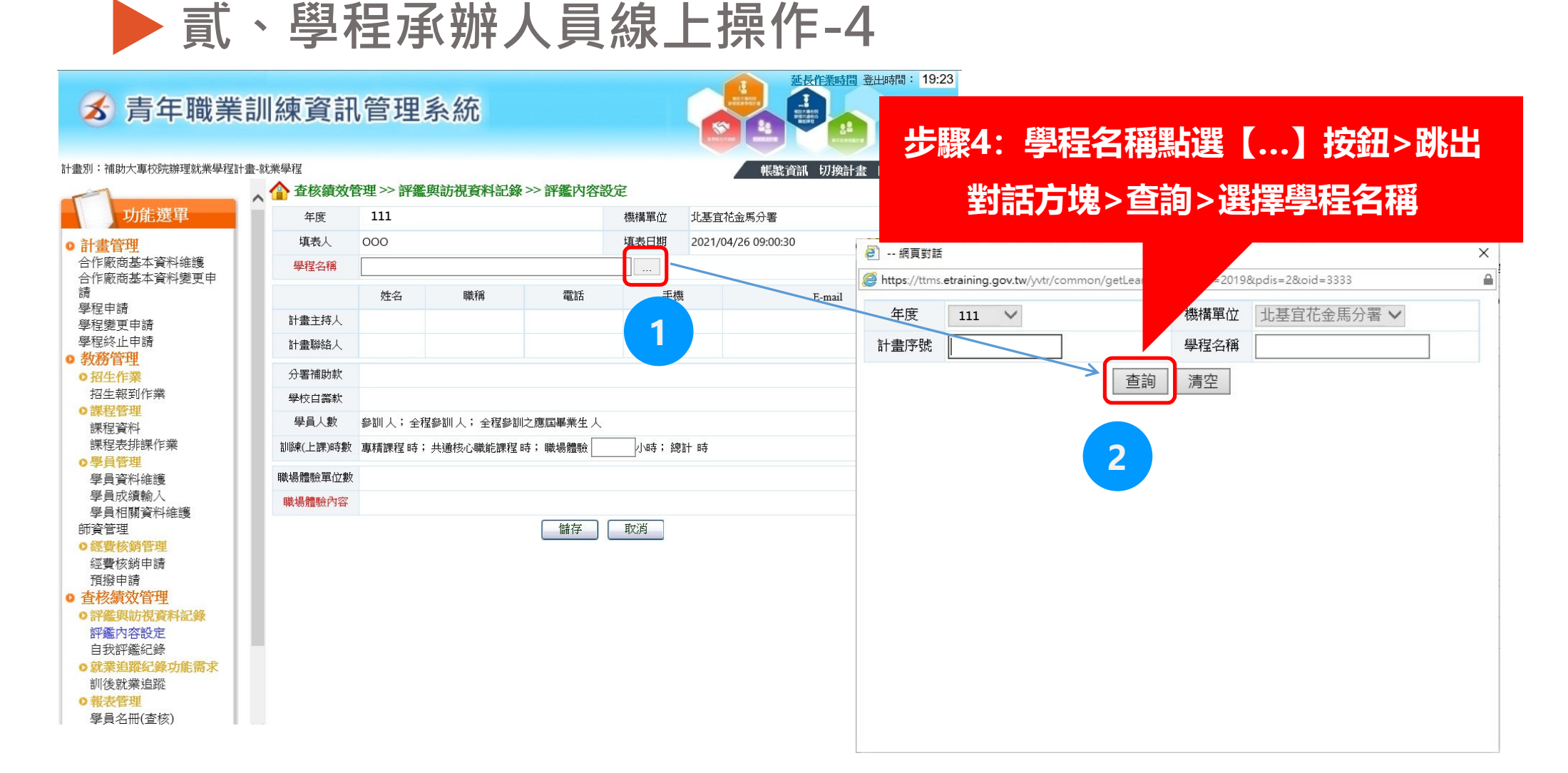

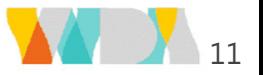

#### 貳、學程承辦人員線上操作-5延長作業時間 登出時間: 19:35 **る 青年職業訓練資訊管理系統**  $\prod_{\substack{\text{min.}\ \text{min.}\ \text{min.}}$ 計畫別:補助大專校院辦理就業學程計畫-就業學程 帳號資訊 切換計畫 回首頁 登出 ◆ 查核績效管理 >> 評鑑與訪視資料記錄 >> 評鑑內容設定 功能選單 年度 111機構單位 北基宜花金馬分署 填表人 000 填表日期 2021/04/26 09:00:55 o 計書管理 合作廠商基本資料維護 學程名稱  $\cdots$ 合作廠商基本資料變更申 請 姓名 職種 電話 手機 **步驟5:相關欄位資料將被帶出>**學程申請 計書主持人 學程變更申請 學程終止申請 計畫聯絡人 **需填入職場體驗內容>儲存**◎ 教務管理 分署補助款 0 ●招生作業 招生報到作業 學校白筆款 0 o 課程管理 學員人數 參訓0人;全程參訓0人;全程參訓之應屆畢業生0人 課程資料 課程表排課作業 訓練(上課)時數 - 車精課程 時; 共通核心職能課程 時; 職場體驗 小時;練計時 ○學員管理 職場體驗單位數 78 學員資料維護 學員成績輸入 國軍高雄總醫院左營分院,參與人數 0 人; 職場體驗單位留用人數 0 人 學員相關資料維護 **1**師資管理 國軍高雄總醫院左營分院,參與人數 0 人; 職場體驗單位留用人數 0 人 ●經費核銷管理 國軍高雄總醫院左營分院,參與人數 0 人;職場體驗單位留用人數 0 人 經費核銷申請 國軍高雄總醫院左營分院,參與人數 0 人; 職場體驗單位留用人數 0 人 預撥申請 ● 杳核績效管理 國軍高雄總醫院左營分院,參與人數 0 人; 職場體驗單位留用人數 0 人 ○ 評鑑與訪視資料記錄 國軍高雄總醫院左營分院,參與人數 0 人; 職場體驗單位留用人數 0 人 評鑑内容設定 自我評鑑紀錄 國軍高雄總醫院左營分院,參與人數 0 人;職場體驗單位留用人數 0 人 o就業追蹤紀錄功能需求 訓後就業追蹤 **2**儲存 取消 ○報表管理 S勞動部勞動力或胺省VVONNFUNLE DEVELUTIVIEINI AUEINUT MINISINT UF LADUN

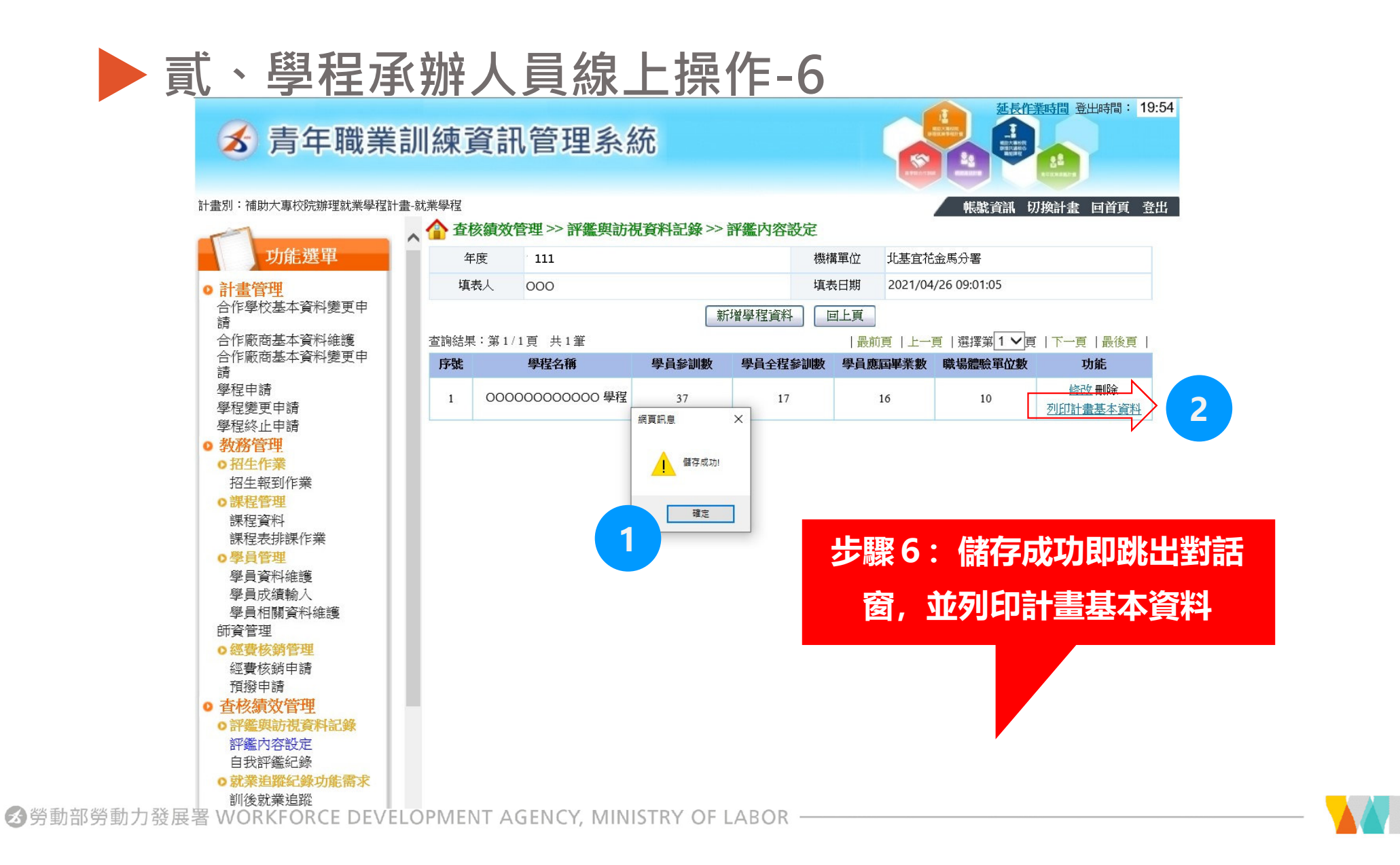

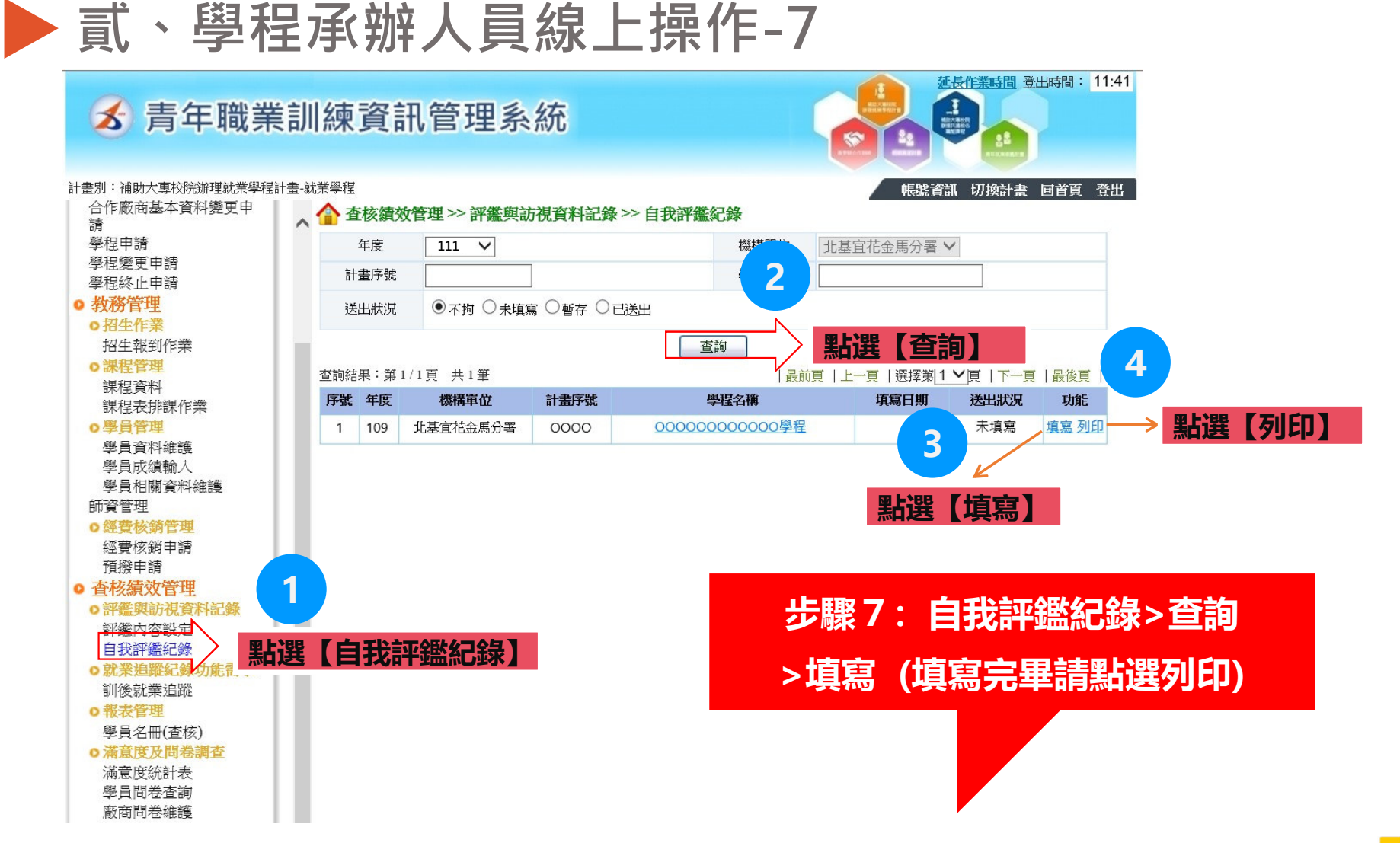

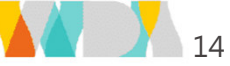

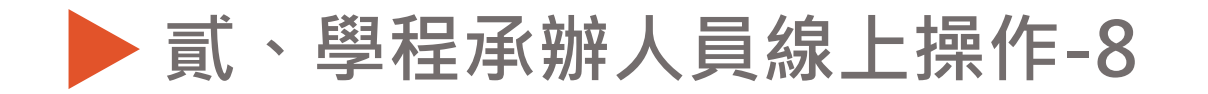

**る 青年職業訓練資訊管理系統** 

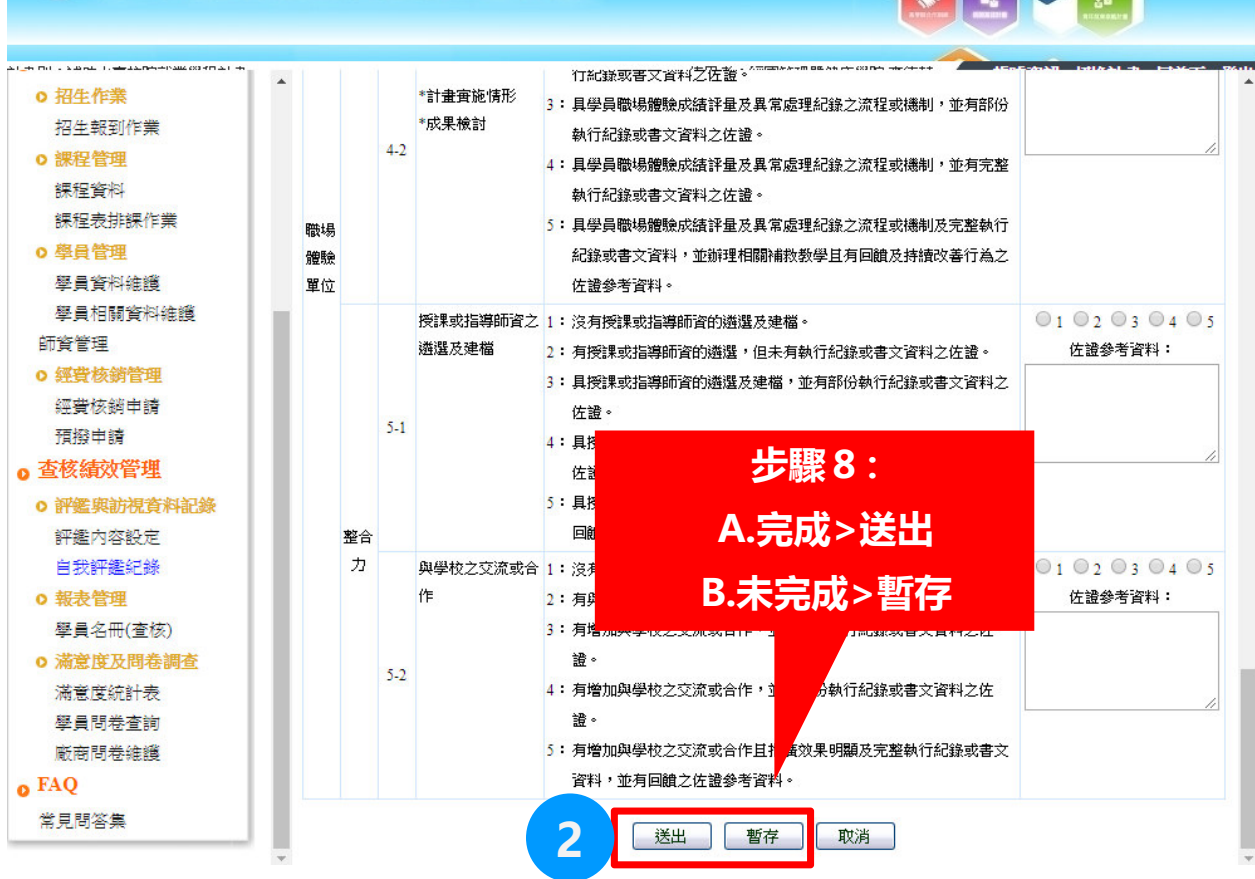

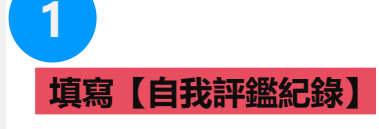

#間 登出時間: 19:35

 **公**勞動部勞動力發展署 WORKFORCE DEVELOPMENT AGENCY, MINISTRY OF LABOR -

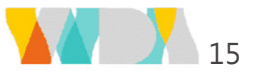

## 貳、學程承辦人員線上操作-9

線上審查

- •• 請受評學校於<mark>6/28(三)</mark>前完成線上表單填寫,並以email或電話通知評鑑單位已完成填寫,利俾評鑑單位進行後續線上審查作業。
- 評鑑小組於線上審查,審查通過者於系統列印評鑑表單( •正本一份、副本兩份)以紙本寄出。
- $\blacktriangleright$ 評鑑單位e-mail資訊:

陳小姐 bona\_chen@nasme.org.tw<br>--------胡小姐 amy\_hu@nasme.org.tw

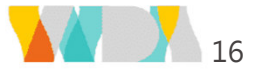

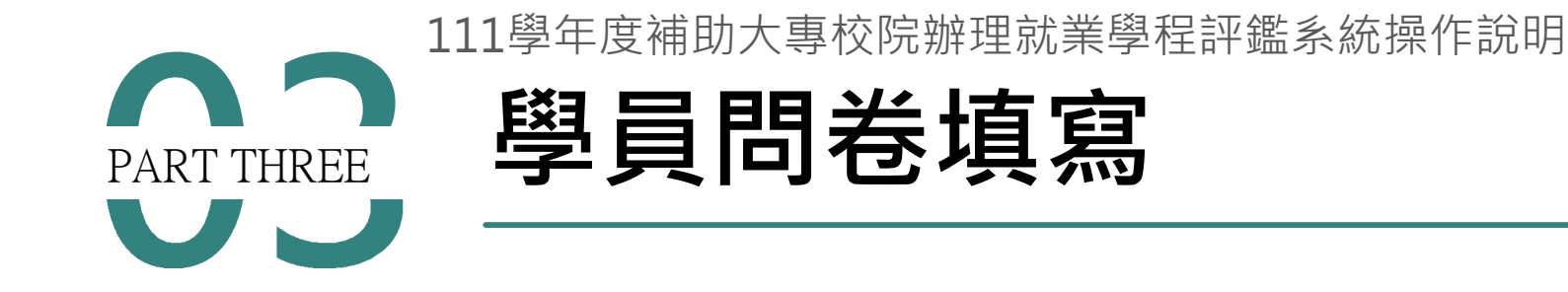

勞動部勞動力發展署 WORKFORCE DEVELOPMENT AGENCY, MINISTRY OF LABOR –

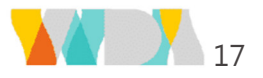

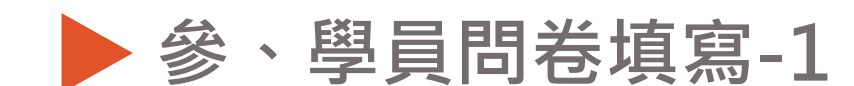

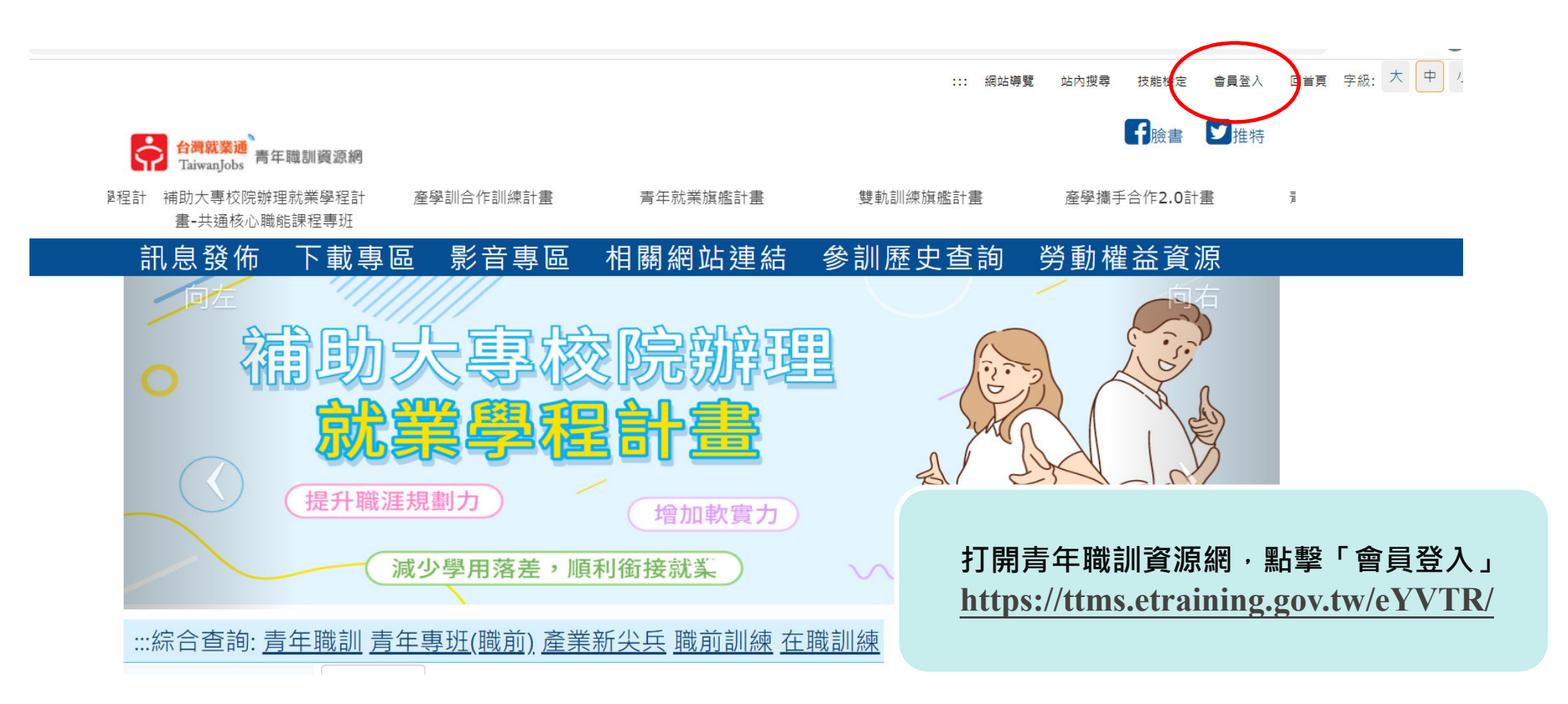

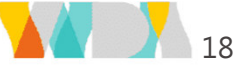

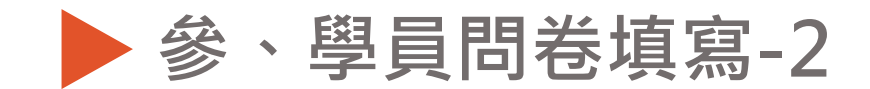

#### ・ 找工作 ・ 找人才 ・ 找課程 ・ 微型創業 ・ 技能檢定 ・

註冊就業通會員

#### ● / 就業通找工作首頁 / 就業通找工作會員中心

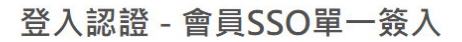

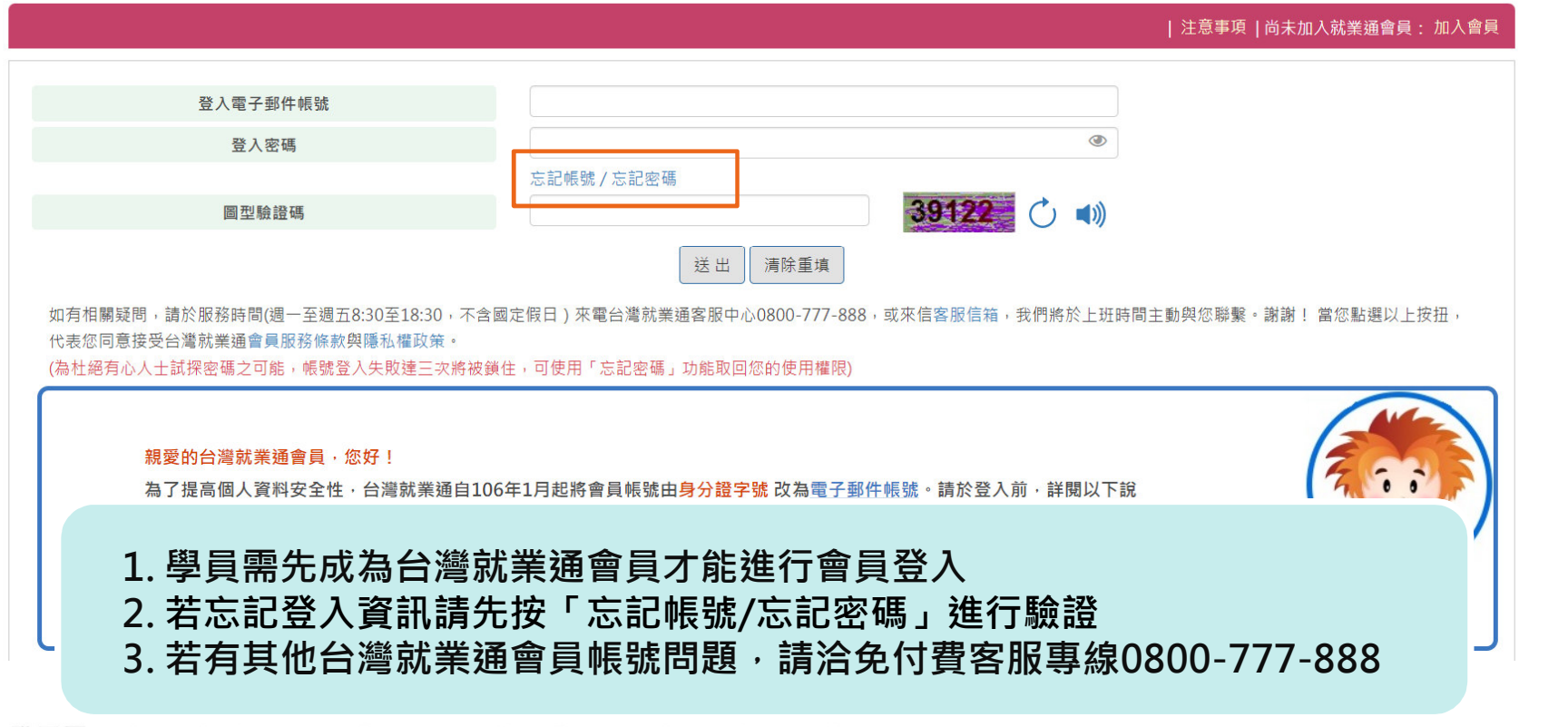

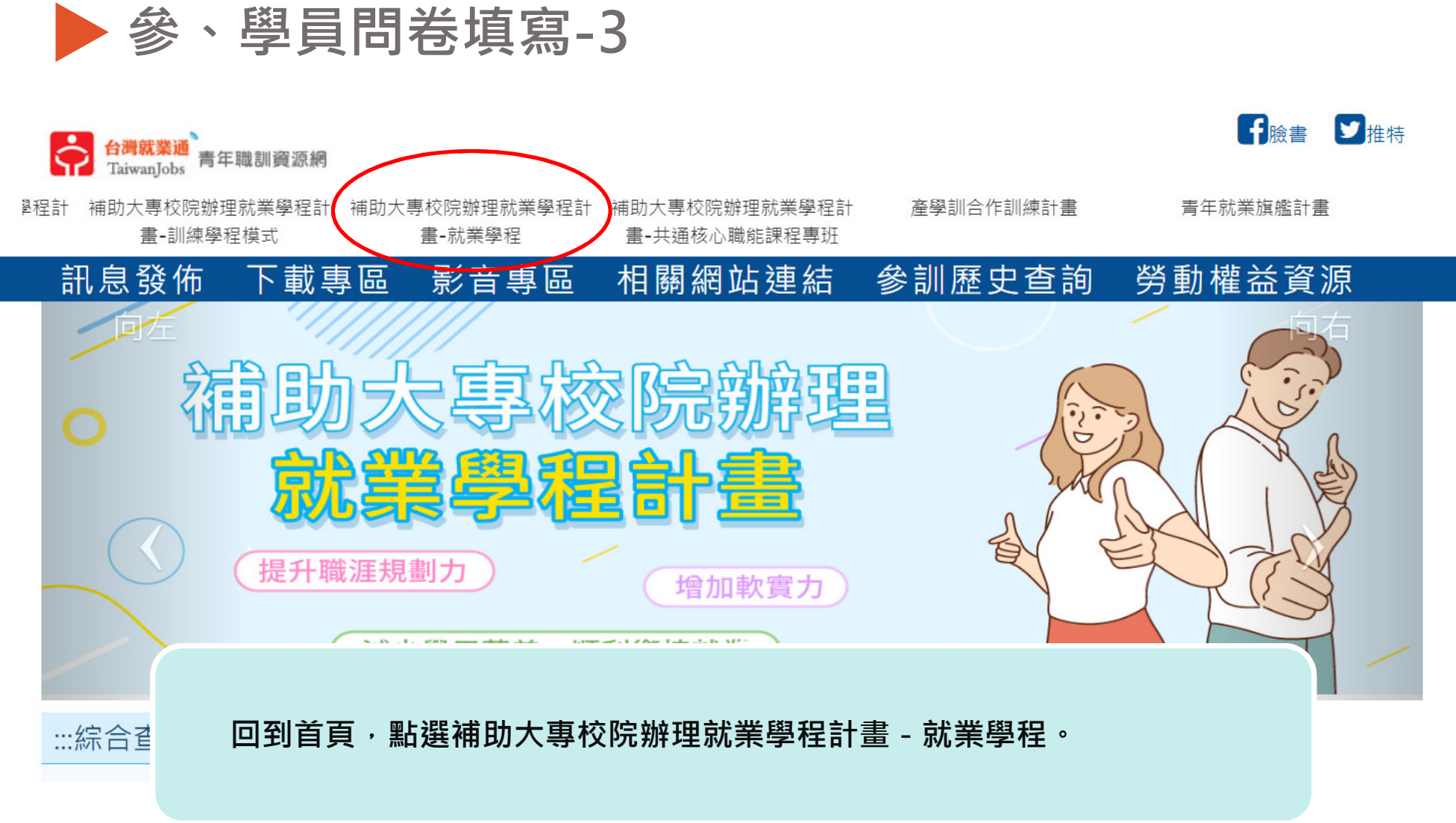

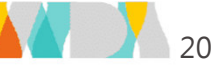

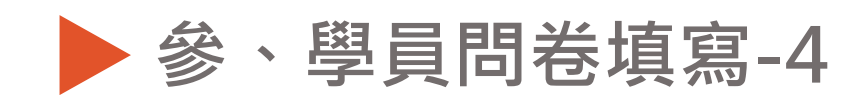

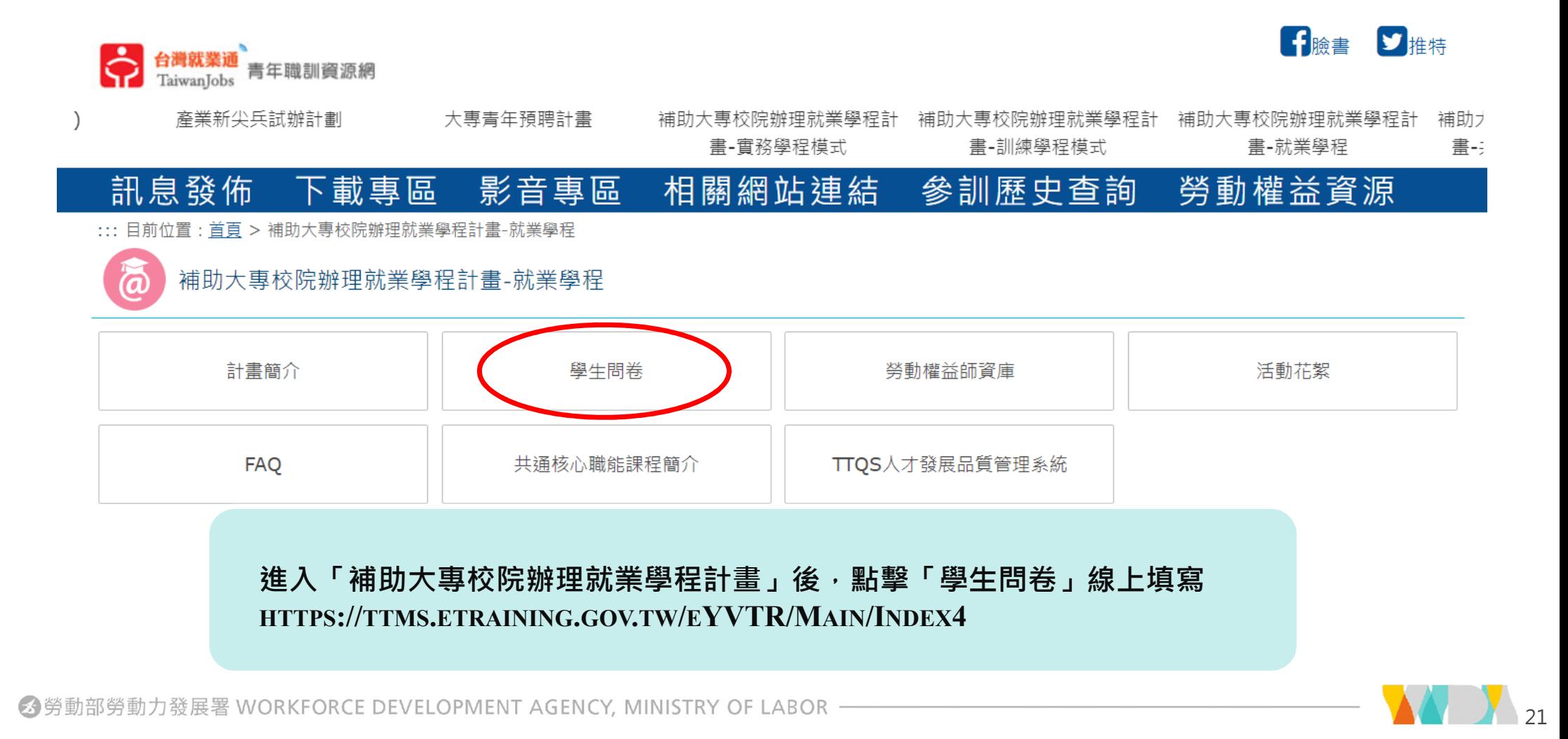

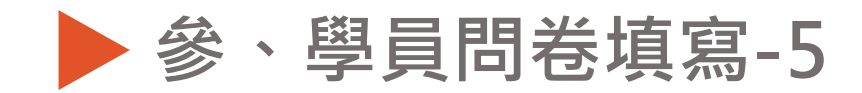

最前頁 上一頁 第1/1百, #1筆 下一頁 最後頁

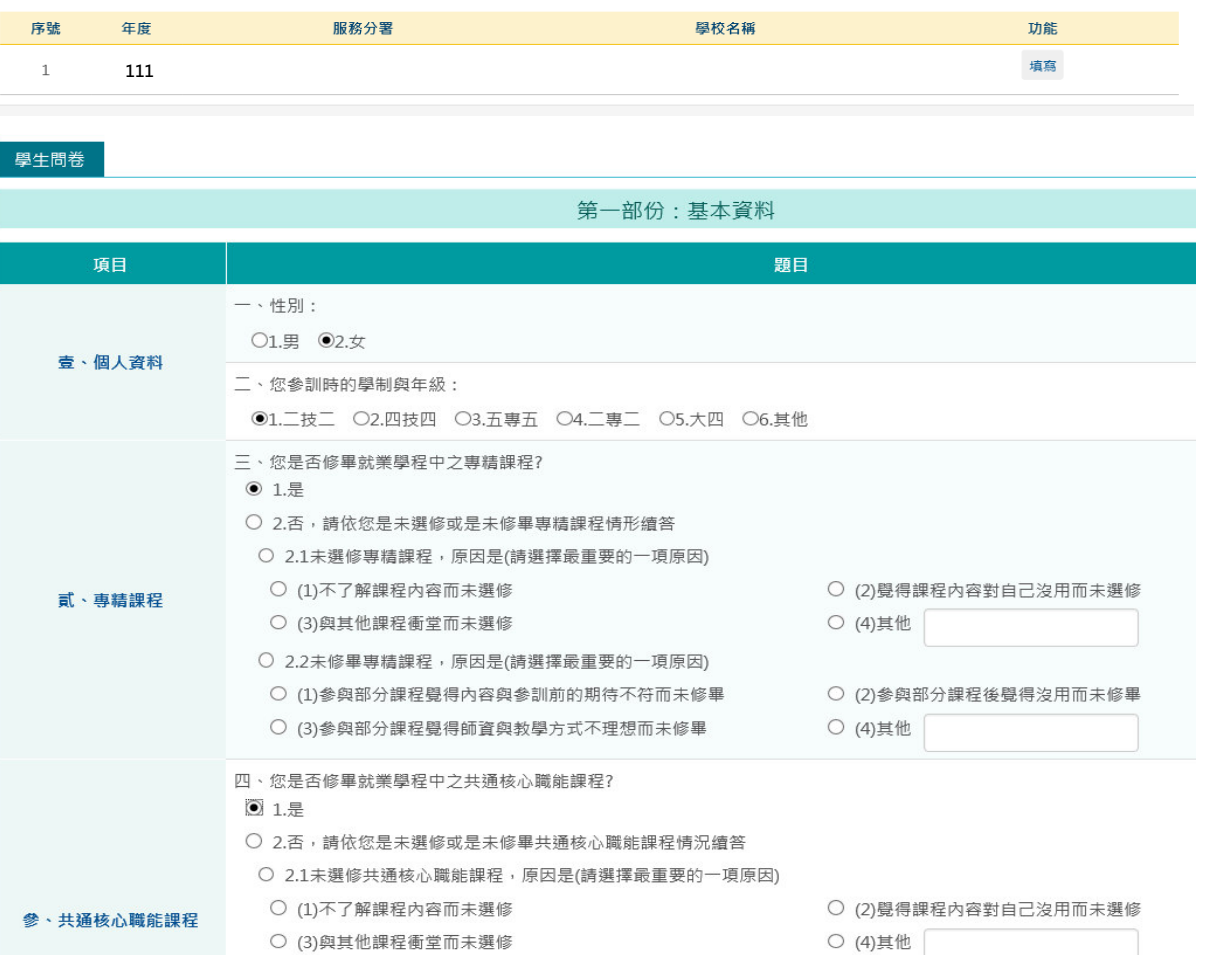

 **3** 勞動部勞動力發展署 WORKFORCE DEVELOPMENT AGENCY, MINISTRY OF LABOR –

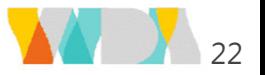

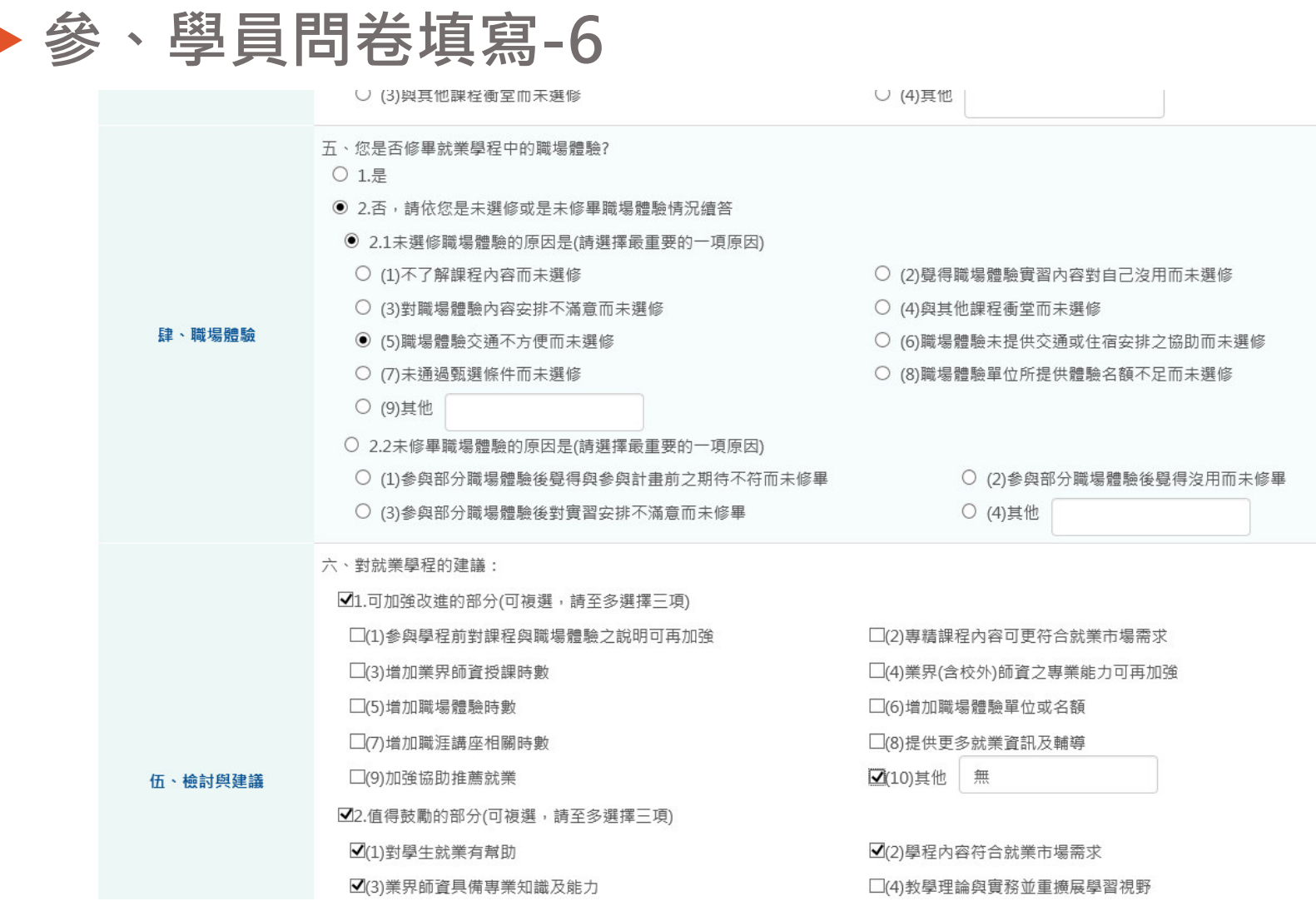

**◆**勞動部勞動力發展署 WORKFORCE DEVELOPMENT AGENCY, MINISTRY OF LABOR –––––––––––––––––––

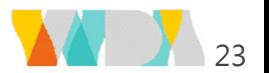

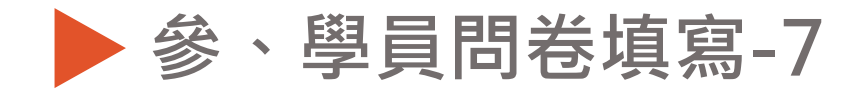

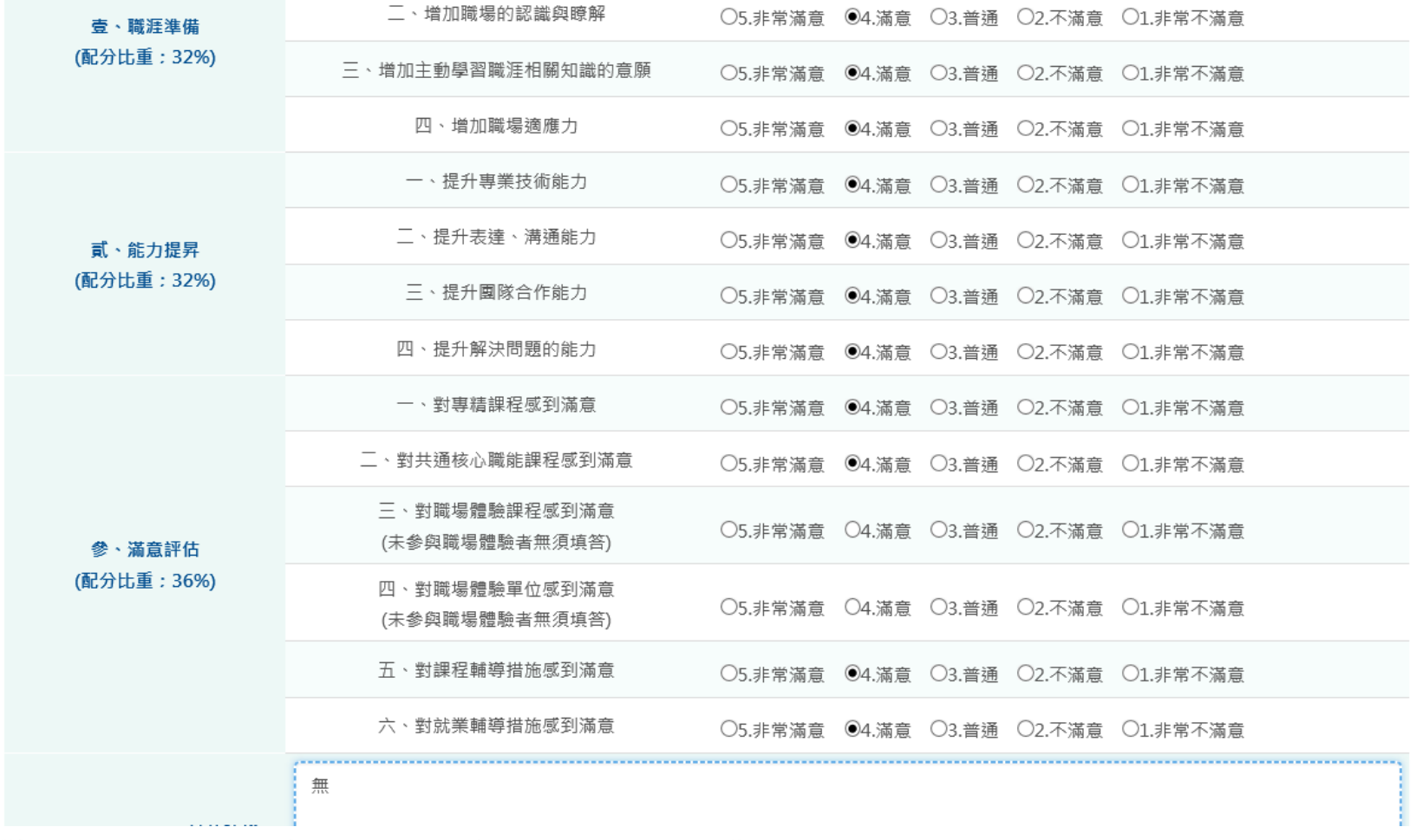

 **分**勞動部勞動力發展署 WORKFORCE DEVELOPMENT AGENCY, MINISTRY OF LABOR –––––––

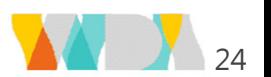

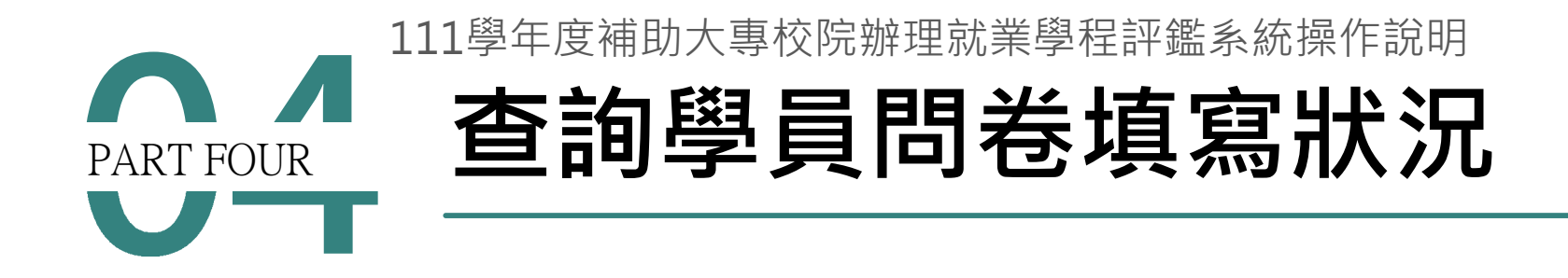

■ 勞動部勞動力發展署 WORKFORCE DEVELOPMENT AGENCY, MINISTRY OF LABOR -

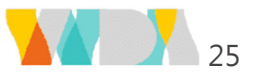

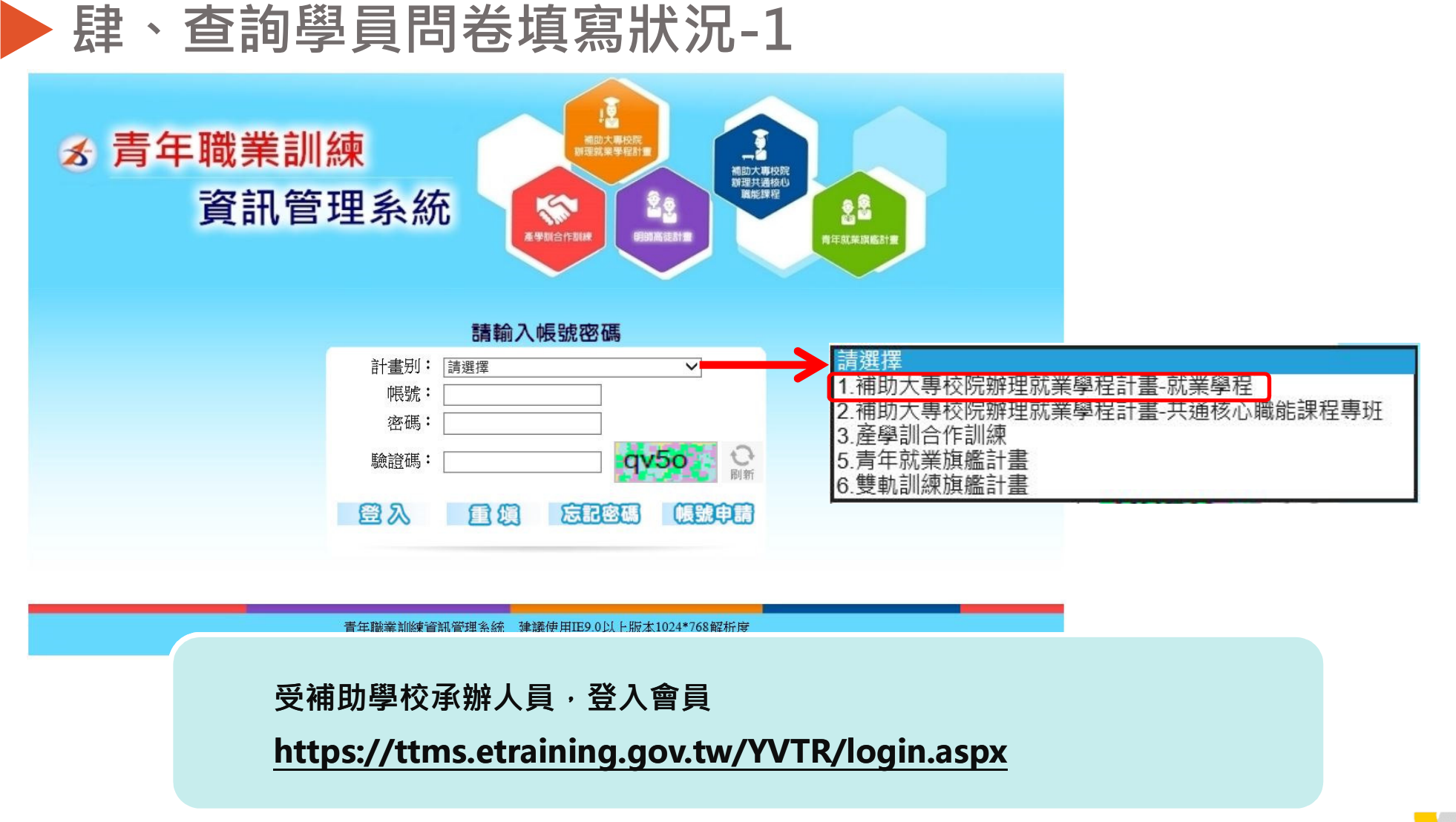

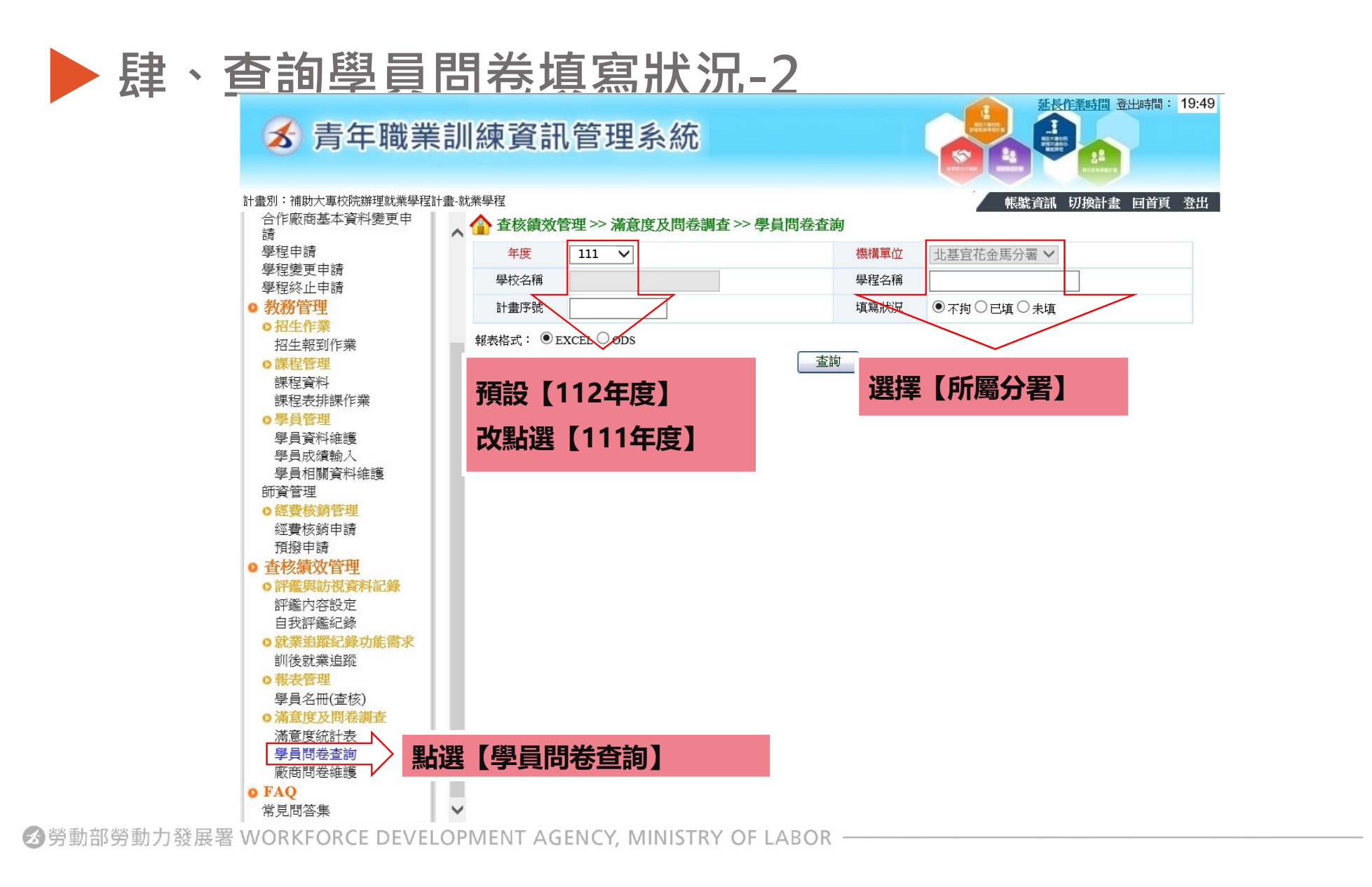

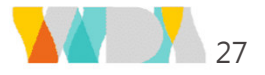

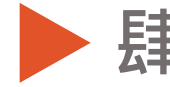

#### 肆、查詢學員問卷填寫狀況-3

 $\rightarrow$   $\pm$   $\leftarrow$  TM +  $\pm$  -  $\pm$  10  $\leftarrow$  =  $\pm$   $\pm$  T  $\pm$   $\pm$  T  $\pm$   $\pm$   $\pm$ 

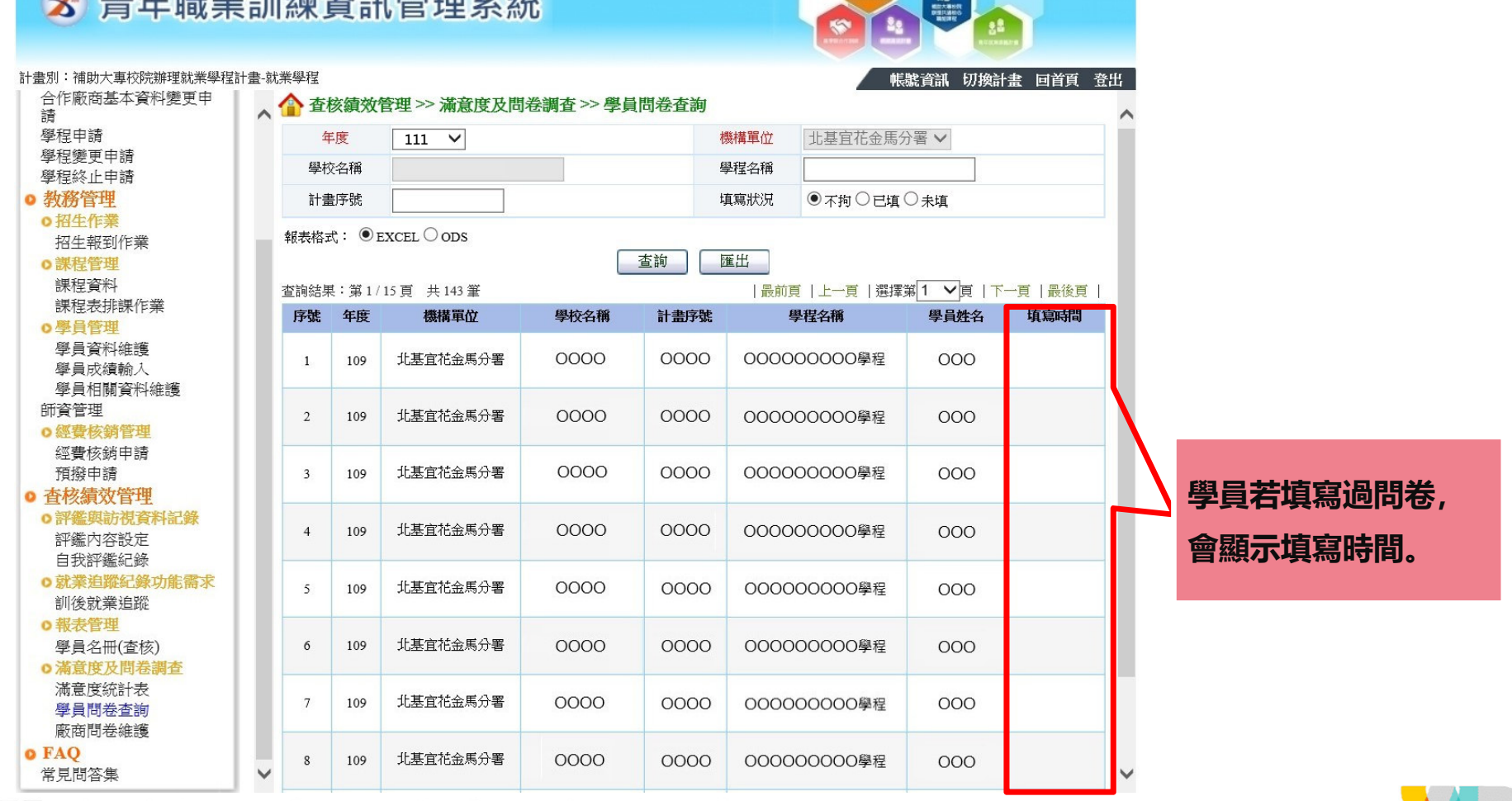

延長作業時間 登出時間: 19:50

 $28$ 

 **3** 勞動部勞動力發展署 WORKFORCE DEVELOPMENT AGENCY, MINISTRY OF LABOR –

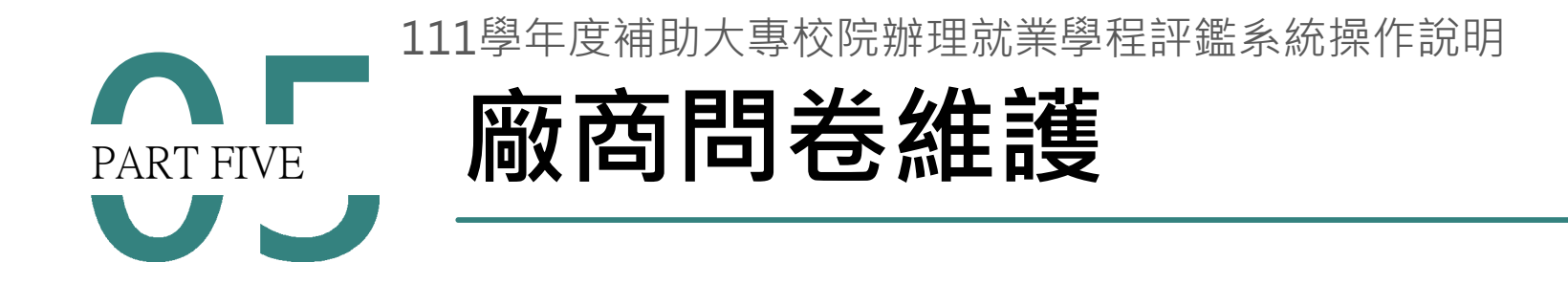

■ 勞動部勞動力發展署 WORKFORCE DEVELOPMENT AGENCY, MINISTRY OF LABOR -

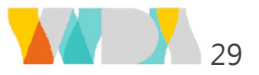

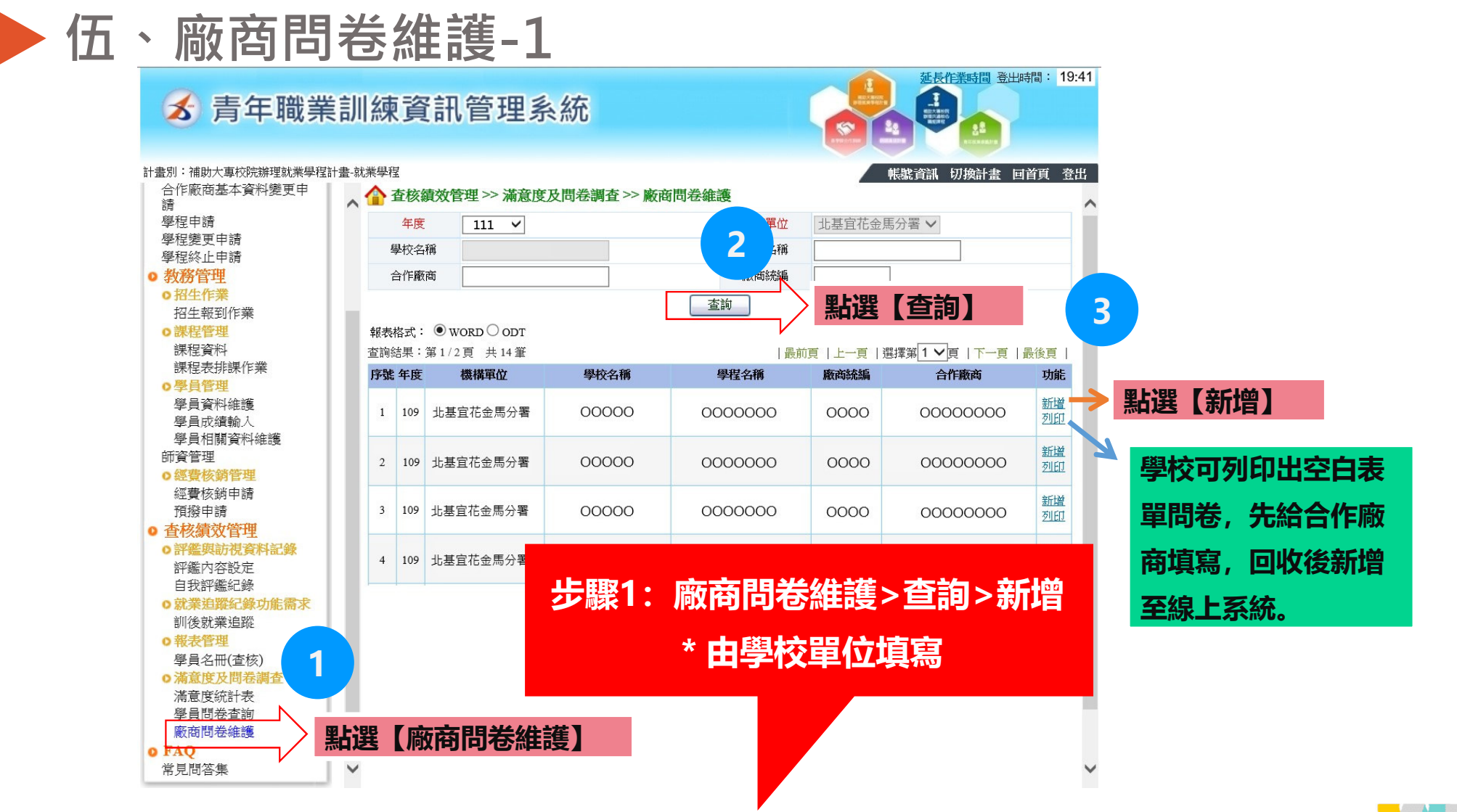

Ø勞動部勞動力發展署 WORKFORCE DEVELOPMENT AGENCY, MINISTRY OF LABOR

## ▶伍、廠商問卷維護-2

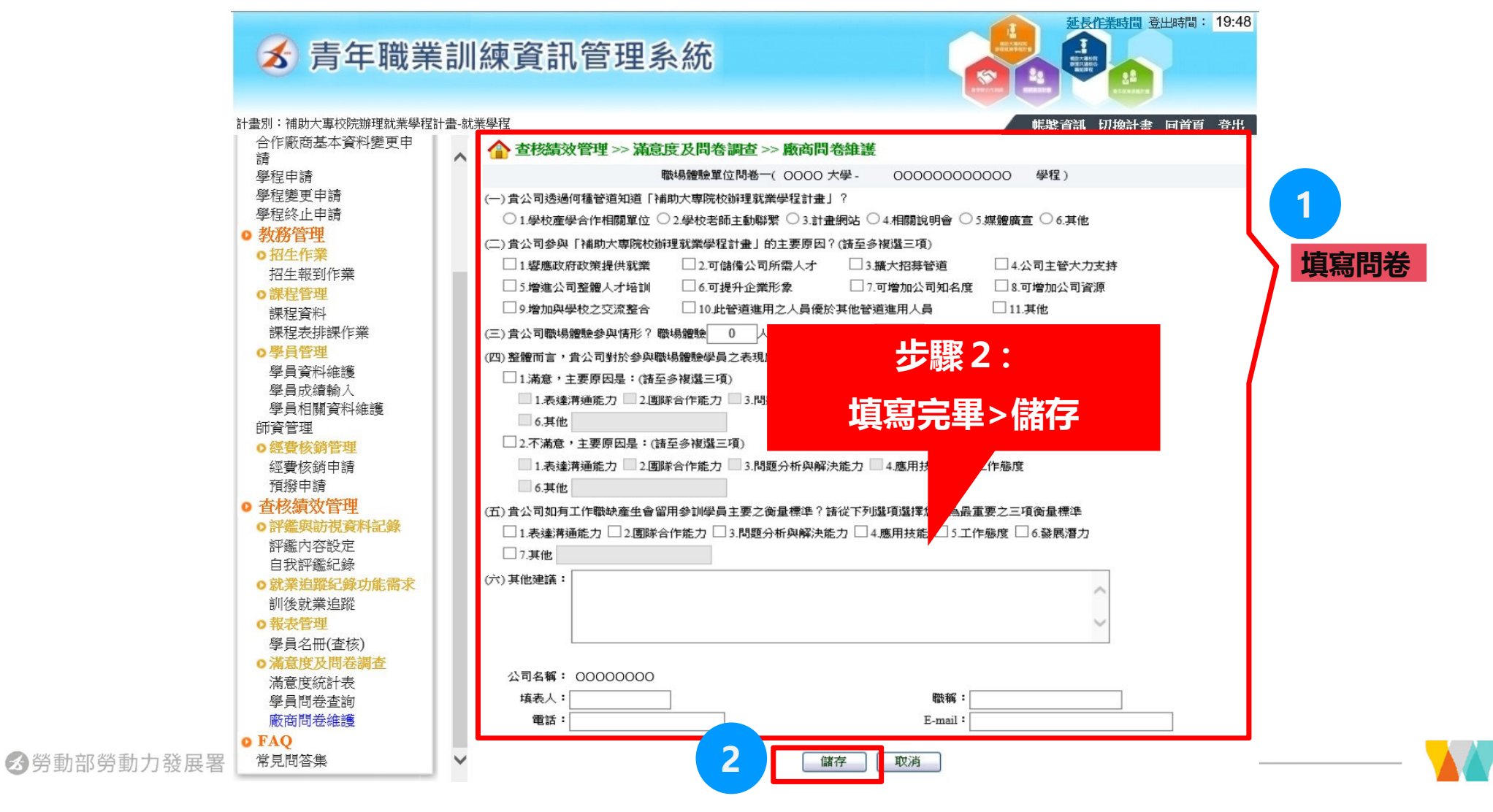

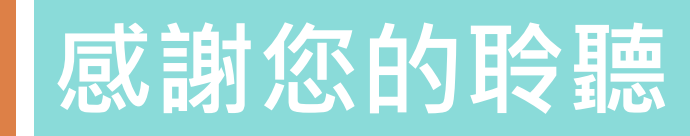

勞動部勞動力發展署 WORKFORCE DEVELOPMENT AGENCY, MINISTRY OF LABOR –

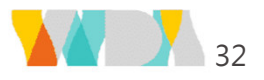